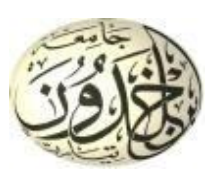

## **Correction d'Examen Cartographie thématique**

**1 ère Année Licence Géographie et Aménagement du Territoire (2023/2024-S2)**

## **Questions de Cours (10 pts):**

**1. Quelle est la définition de la cartographie thématique et quels sont leurs avantages dans le domaine de la Géographie et Aménagement du Territoire (GAT)? (1 pts)**

**La cartographie thématique** est une représentation conventionnelle, sur un fond repère (généralement topographique), des phénomènes géographiques qualitatifs ou quantitatifs concrets (l'occupation du sol) ou abstraits (la migration, l'exode rural) localisable dans l'espace et dans le temps et de leurs corrélations.

**La carte thématique** est une carte qui représente une variable ou un ensemble limité de variables (thème(s)).

- **2. Il existe deux types des variables visuelles (1) Les variables visuelles d'image (Taille et Valeur)(1 pts)**
	- **Et (2)-Les variables visuelles de séparation (Forme, Couleur, Grain et l'orientation). (1 pts)**

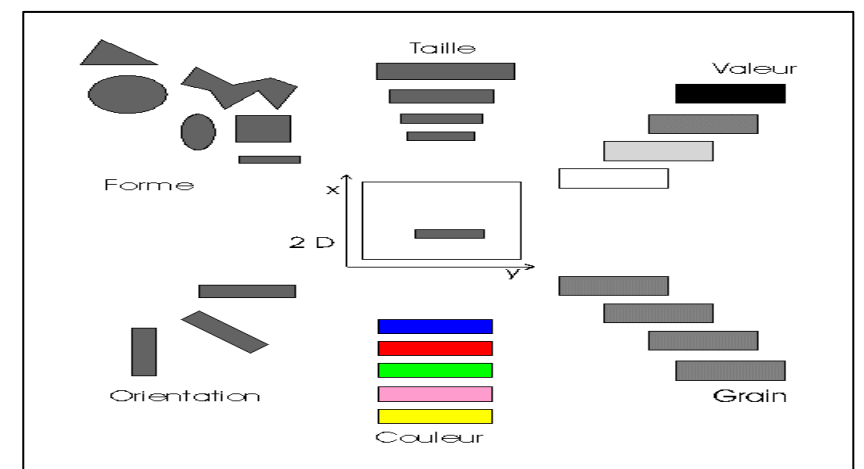

## **Citez les différents variables visuelles de chaque type et quelle est la différence entre les deux types de variables visuelles? (1 pts)**

Les variables visuelles d'image présentent des variables quantitatives ( un seul paramètre unique avec des quantités différentes) et les variables visuelles de séparation sont utilisées pour présenter des paramètres qualitatifs ( des paramètres différents et des quantités différentes).

**3. Décrire en détail les différentes étapes de création d'une carte par symboles (cercle, carré et triangle) à partir d'un tableau statistique. (0.5 x 6 =3 pts)**

Les étapes pour créer une carte par symboles à partir d'un tableau statistique en utilisant des figures telles que des cercles, des carrés et des triangles sont les suivantes :

- **A. Préparation des Données** : Assurez-vous que votre tableau statistique contient les informations nécessaires pour chaque emplacement géographique, telles que des valeurs quantitatives et des coordonnées de latitude et de longitude.
- **B. Configuration de la Carte :** 1- Importez vos données dans Tableau. 2- Associez les données du

L

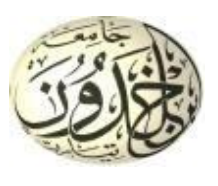

tableau aux symboles (cercles, carrés, triangles) en fonction des valeurs à représenter.

- **C. Choix des Symboles :** Sélectionnez les symboles (cercles, carrés, triangles) pour représenter les différentes catégories de données de manière significative.
- **D. Personnalisation des Symboles :** Ajustez la taille, la couleur et d'autres attributs visuels des symboles pour refléter les valeurs statistiques de manière claire et précise.
- **E. Placement des Symboles :** Placez manuellement les symboles (cercles, carrés, triangles) sur la carte en fonction des emplacements géographiques correspondants et des valeurs statistiques associées.
- **F. Finalisation de la Carte :** 1- Vérifiez la lisibilité et la signification des symboles sur la carte. 2- Ajoutez des annotations ou des légendes si nécessaire pour clarifier la représentation des données.
- **4. Associer les lignes de courbe de niveau avec la coupe correspondant et compléter le tableau suivant? (0.25 x 12 =3 pts)**

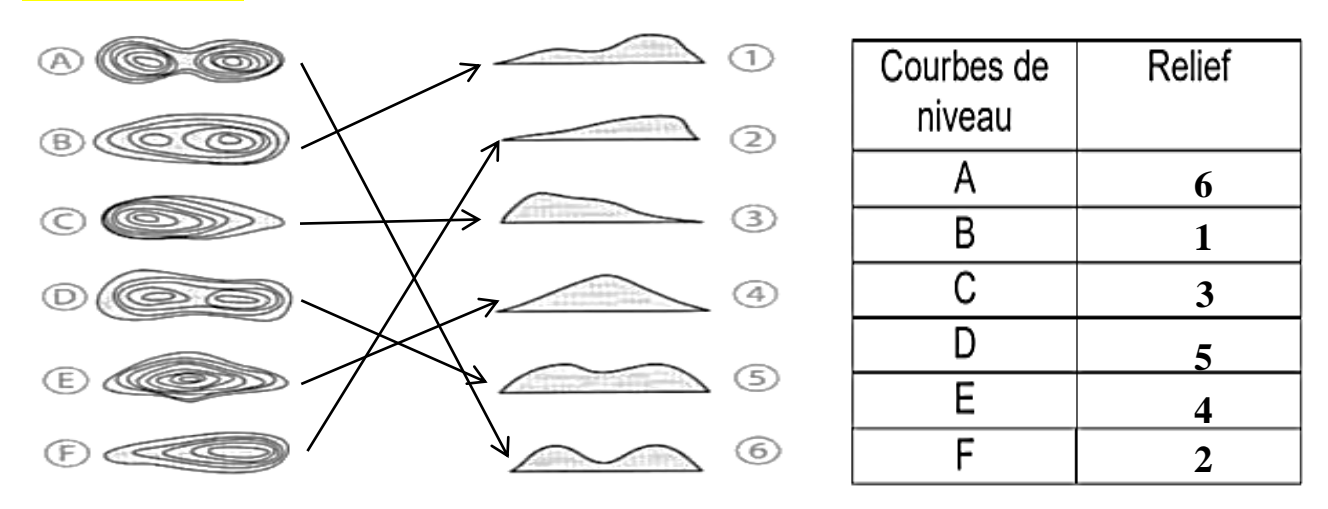

## **Partie du TP (10 pts) :**

- 1. Carte isoligne : Les isolignes sont un moyen efficace de visualiser et de comprendre les variations spatiales d'une variable.
	- A- Dessinez les lignes de courbes de niveau sur la première figure **(2 pts)**.
	- B- Tracez le profil topographique AB en indiquant les altitudes à une échelle de 0-90m **(2 pts)**.
- 2. Carte en couleur : Les cartes en couleur sont utilisées pour représenter l'information géographique. Les gammes de couleurs sont utilisées pour indiquer les niveaux des variables spatiales. Nous sélectionnons trois niveaux différents sur le profil topographique AB et à chaque niveau est associée à une couleur particulière. Il faut donc coloriée ces trois classes suivant, sur les deux figures 1 et 2 **(0.5 x 6=3 pts)** [20 ; 40] : Couleur jaune, [40 ; 60] : Couleur bleu et [60 ; 80] : Couleur rouge.
- 3. Identifiez les altitudes maximale et minimale du profil topographique et calculer la distance de ce profil topographique en m. Les altitudes maximale et minimale du profil topographique et calculer la distance de ce profil topographique en m : Max=90m **(1 pts)** et Min=10m **(1 pts)**, la distance = 0.178m **(1 pts)**.

L

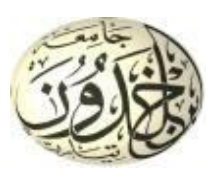

Ministère de l'Enseignement Supérieur et de la Recherche Scientifique Université Ibn Khaldoun - Tiaret - **Faculté des Sciences de la Nature et de la Vie Département des Sciences de la Terre et de l'Univers Filière : Géographie et aménagement du territoire**

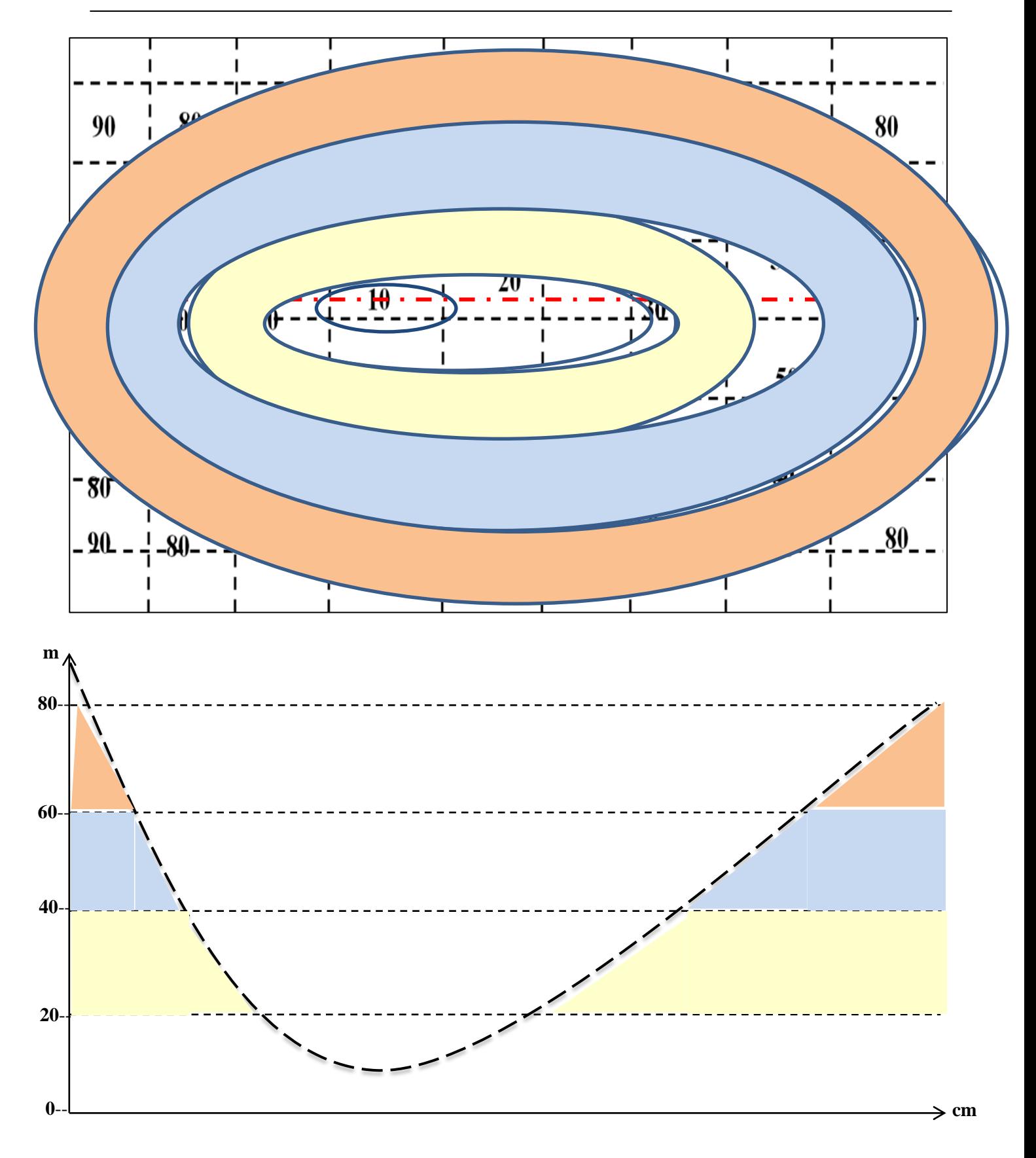

L